# **Detail-Ansichten der Kasse**

Mit Hilfe der Schaltfläche: DETAILS (Gruppe: KASSE)

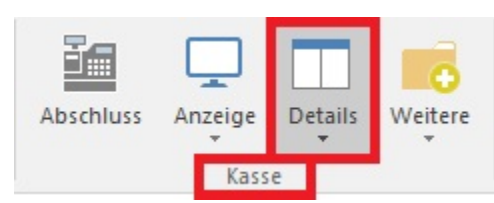

können Sie die folgenden Detail-Ansichten öffnen, um Informationen zum Kassenbeleg zu erhalten:

#### **Vorgänge**

Zeigt die Vorgänge an. Die Verknüpfung der angezeigten Datensätze kann über die Adressnummer oder die Auftragsnummer erfolgen.

#### **Versand**

Zeigt die Versanddatensätze an. Die Verknüpfung der angezeigten Datensätze kann über die Adress- oder die Belegnummer erfolgen.

#### **Offene Posten**

Zeigt die offenen Posten der in der Kassenerfassung verwendeten Adresse an.

[Offene Posten](https://hilfe.microtech.de/go/x_hlpAuKasse_opausgleich_a) können per Drag & Drop von der Detail-Ansicht in die Kassenposition übernommen werden.

#### **Memo der Rechnungsadresse**

Zeigt das Memo-Feld der in der Kasse ausgewählten Rechnungsadresse an.

#### **Information der Rechnungsadresse**

Zeigt das Info-Feld der in der Kasse ausgewählten Rechnungsadresse an.

#### **Gutscheine**

Über diese Detail-Ansicht sehen Sie alle Vorgänge der Zwischenbelegart "Gutschein". Hier können Sie alle Funktionen (Suchen, Einsehen, Drucken usw.) nutzen, die Ihnen auch unter Registerkarte: ÜBERGEBEN / AUSWERTEN – Schaltfläche: ZWISCHENBELEGE – GUTSCHEINE zur Verfügung stehen. Möchten Sie einen Gutschein ausgleichen, so können Sie den ausgewählten Gutschein einfach per Drag & Drop aus der Detail-Ansicht in die Kasse übernehmen und anschließend buchen.

#### **Kontakte**

Zeigt die Kontakte der dem Kassenbeleg zugewiesenen Adresse an.

#### **Dokumente**

Zeigt die Dokumentendatensätze an, die der in der Kassenerfassung verwendeten Adresse zugewiesen sind.

#### **Memo der Lieferadresse**

Zeigt das Memo-Feld der in der Kasse ausgewählten Lieferadresse an.

#### **Information der Lieferadresse**

Zeigt das Info-Feld der in der Kasse ausgewählten Lieferadresse an.

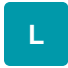

### **Umsatz Kostenstelle**

Zeigt Informationen zum Kostenstellenumsatz.

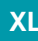

# **History**

Zeigt detaillierte Informationen zur History der Adresse an.

# **Historyauswertung**

Zeigt die Detail Historyauswertung für die Adresse an.

# **akt. Adresse**

Zeigt Stammdaten-Informationen der aktuellen Adresse an.

# **abweichende Artikeldaten**

Zeigt abweichende Artikeldaten der Adresse an.